### XACC – State of the ETH Cluster

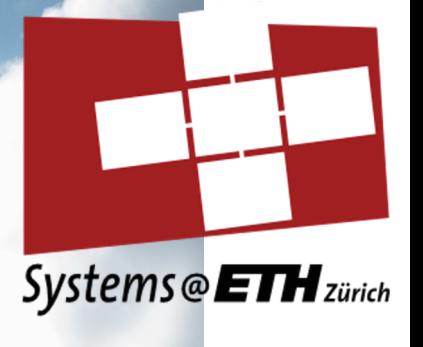

**Zhenhao He Systems Group Department of Computer Science ETH Zurich, Switzerland**

# **Outline**

- The cluster hardware
- The cluster software
- The cluster set-up and use
- Issues
- Our own research
- Ideas for the future

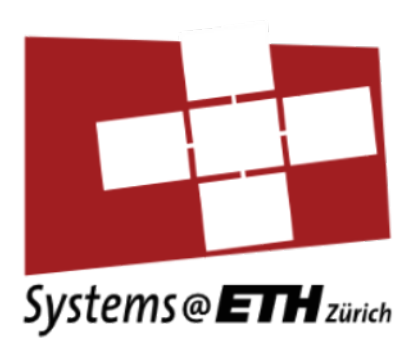

# 111111 William \*\*\*\*\*\*\*\*\*

# Hardware

# FPGAs deployed

- 6 Alveo 250
- 4 Alveo 280

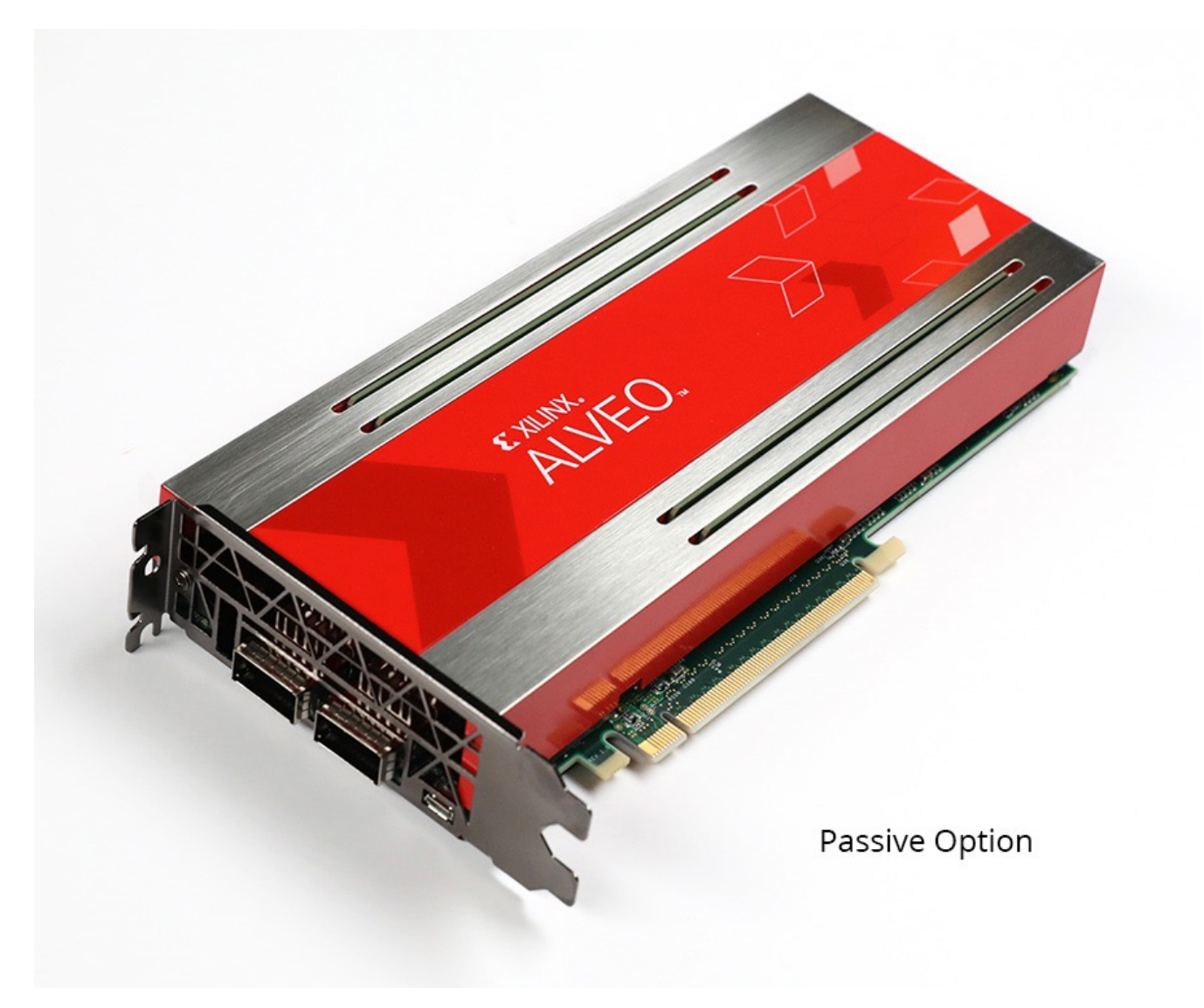

# Cluster (on a rack)

- 5 nodes
	- 3 x 2U
	- $\cdot$  2 x 4U
- 1 build node (no FPGA)
- 4 nodes with FPGAs
	- $2 \times (2 \times U250)$
	- $2 \times (2 \times 280 + 1 \times 250)$
- 100 Gbs switch
	- For servers
	- For FPGAs (1 port)

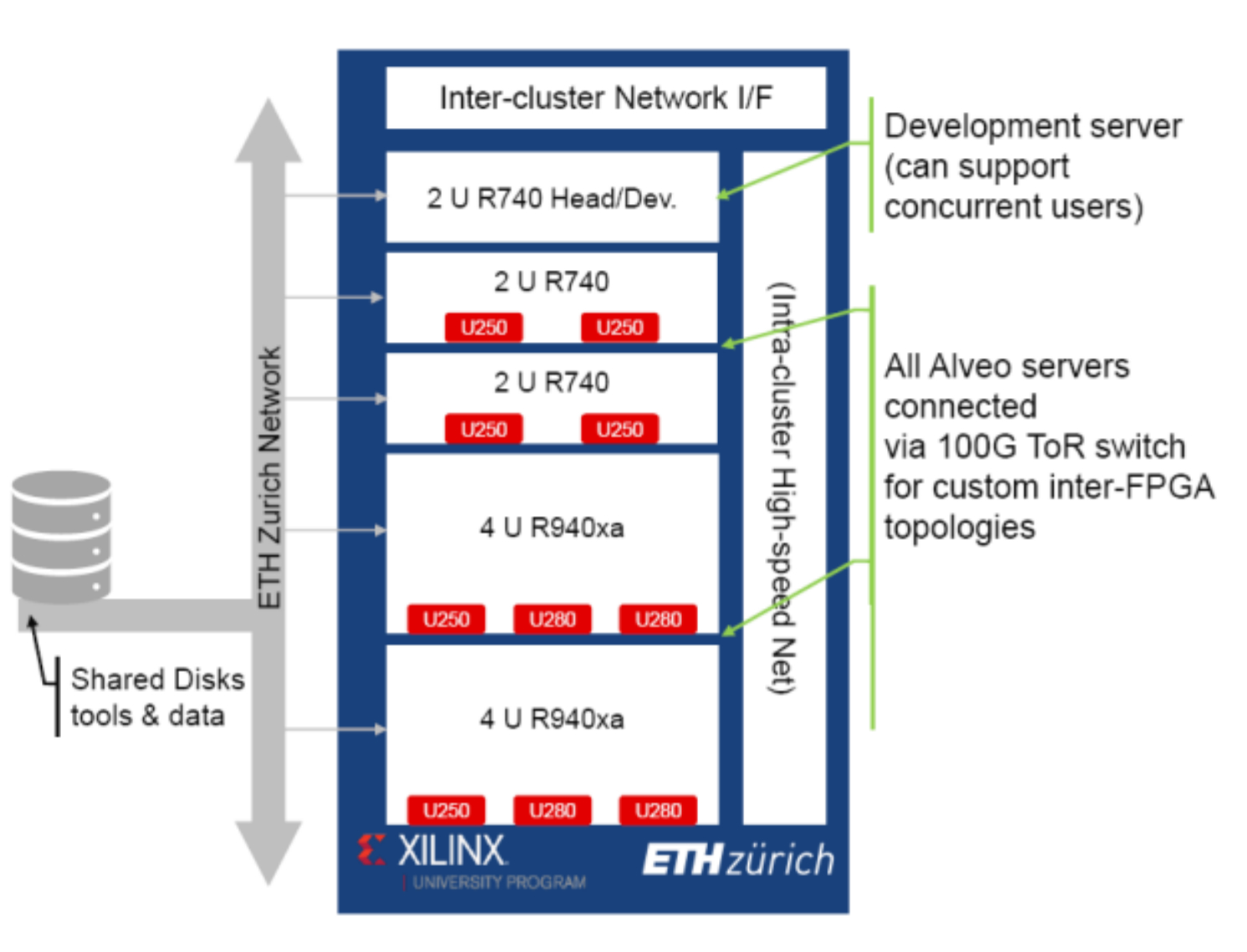

# Build server (no FPGA)

- Dell Power Edge R740 (2U)
	- 2 x Intel Xeon Gold 6248 2,5 GHz, 20C/40T
	- 12 x 32 GB DDR4
	- 6 x 960 GB SSD
	- Mellanox Connect X-5, single port (100Gb)
	- Intel 10 Gbs card
- Large server for compilation, project development, and support of cluster activities
- Large enough to support many concurrent users

# Nodes with 2 FPGAs

- Dell Power Edge R740 (2U)
	- 2 x Alveo U250
	- 2 x Intel Xeon Gold 6234 3,3 GHz, 8C/16T
	- 12 x 32 GB DDR4
	- 2 x 96GB SSD
	- 2 x Mellanox Connect X-5, single port (100Gb)
	- Intel 10 Gbs card

### Nodes with 3 FPGAs

- Dell Power Edge R940 (4U)
	- 2 x 2 x 2 x Intel Xeon Gold 6234 3,3 GHz, 8C/16T
	- 24 x 16 GB DDR4
	- 2 x 96GB SSD
	- 2 x Mellanox Connect X-5, single port (100Gb)
	- Intel 10 Gbs card

# Network configuration

- Each FPGA has two network ports
	- One connected to ToR switch
	- One connected to another FPGA

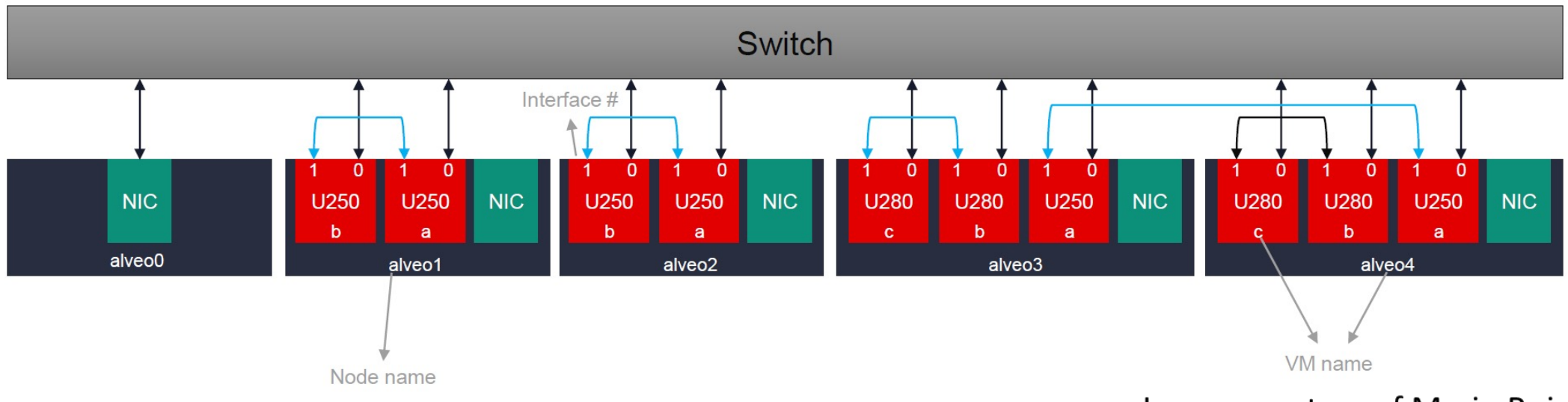

Image courtesy of Mario Ruiz

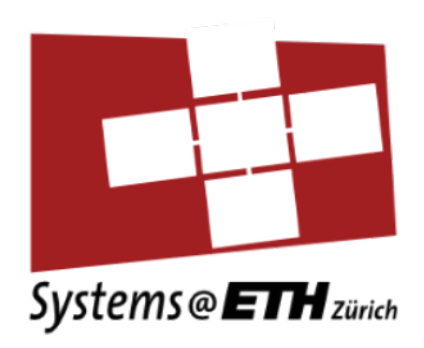

# Software

# Software in general

- Build server intended for general use, compilation, builds, etc.
- Servers with FPGAs only intended to run applications and for testing/debugging purposes (XILINX tools Chipscope, Vitis profiler). Not intended for building projects

#### • EXTRA SYSTEMS

- PYNQ
- InAccel's Coral (FPGA Cluster tool)

# Configuration on nodes with FPGAs

- Hypervisors:
	- OS: Debian 10
	- virtualization technology: KVM/QEMU
	- PCI passthrough: Alveo FPGA, Mellanox ConnectX-5
- 10x single XRT FPGA Virtual Machines (one per FPGA):
	- OS: Ubuntu 18.04
	- shared network (iSCSI) disk mounted, with the Xilinx tools:
		- Vitis (2019.2, 2020.1)
		- Vivado (2019.2, 2020.1)
	- Home directory mounter
	- Shared disk
- 4x multi-FPGA bare-metal Virtual Machines
	- "Raw" mode, no Xilinx Shell loaded
	- ETH internal use & maintenance

# Configuration machines and VMs

• Not all VMs has the PCIe passthrough of 100 Gbps NIC

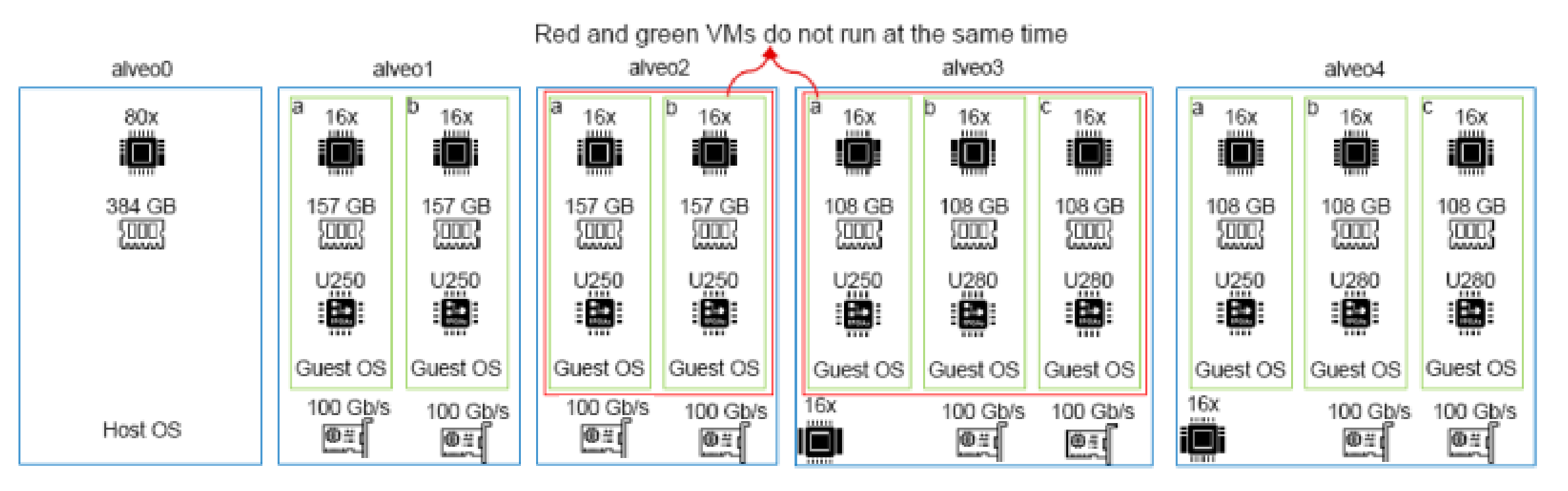

Image courtesy of Mario Ruiz

### Shell & XRT

- XRT 2.8.743
- On Alveo 0 (build server):
	- Vitis 2019.2, 2020.1, 2020.2
	- Vivado 2019.2, 2020.1, 2020.2
- On servers with FPGAs:
	- Provide shell with network support
	- U250: xilinx\_u250\_gen3x16\_xdma\_shell\_3\_1
	- U280: xilinx\_u280\_xdma\_201920\_3

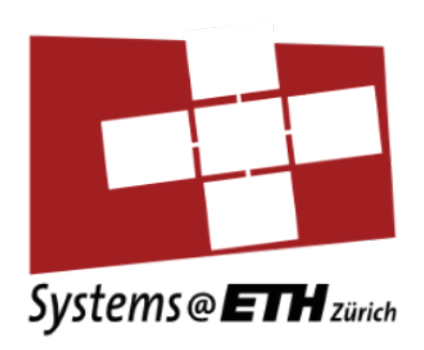

# Set-up and use

### Users

- Access requires registration
	- ETH users contact Gustavo Alonso
	- All others through Xilinx (XACC program)
	- Users get guest account at ETH (renewable)
- Currently operating on trust and good faith
	- Slowly setting up some basic rules of operation
- As of December 2020
	- 29 institutions, 15 countries
	- 75 registered users

# Booking system

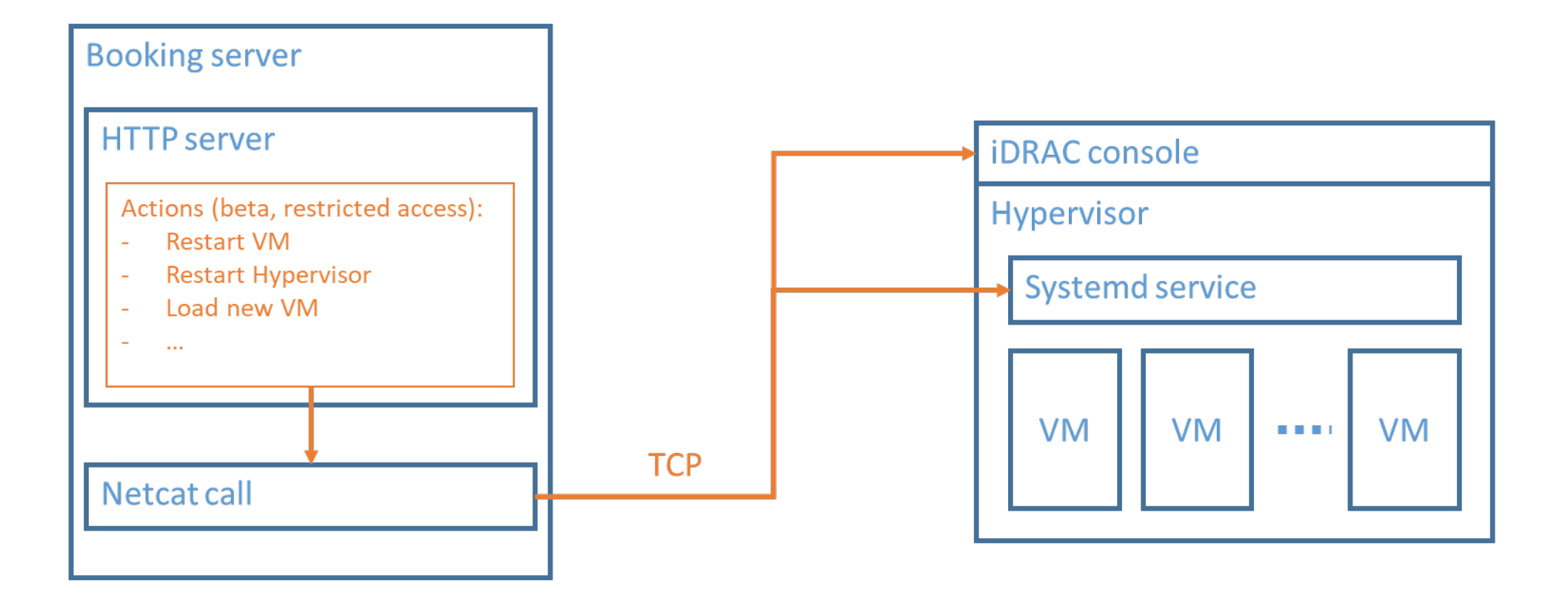

Integrated Dell Remote Access Controller (iDRAC): Allows performing shutdown, cold reboot of the HV Open-source: We can share the code of all the infrastructure. Contributions are welcomed

# Booking system

- Features that work well:
	- Reserving a specific VM for a specific period is the main goal, and it works well
	- During a reservation, only the selected user is able to connect to the VM
	- Some users (beta, restricted access) can load different VMs via the dashboard.
- Features that do not work well:
	- Users must manually switch back to the standard VM when they are done (if using a different VM).
	- In some cases (when VM is not responding), the system will wait forever to perform the actions (need some better detection mechanism -- e.g., timeout)
	- Lacking statistics, monitoring, etc.
	- Users need to book VMs even if no FPGA experiment is needed, e.g., network experiment with 100 Gbps commodity NIC

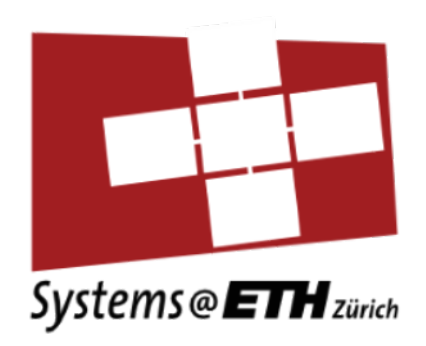

# Issues

#### Issues

- Minor (hardware)
	- U250 shifted from chassis, needed elongated USB cable
	- Some boards run into problems due to misconfigurations
	- JTAG cable for U280 is internal (requires to open the server)
- More involved:
	- Difficult to support different shells
		- Manual process and cold reboots needed
		- FPGA not configurable through PCI (we use JTAG, going back to Vitis requires reboot)
	- FPGAs disappear from PCIe bus
		- Must be physically unplugged form server and plugged back
	- Heterogeneity of shells and capabilities

### Use cases

- The use case patterns are not clear, which limits the effectiveness of sharing and the booking system
	- Single FPGA usage vs multi-FPGA usage
	- Access to the entire cluster
	- Research vs computation
- Some use cases require access to the "raw" FPGA
	- Important for a lot of research on systems
	- Currently very cumbersome to do

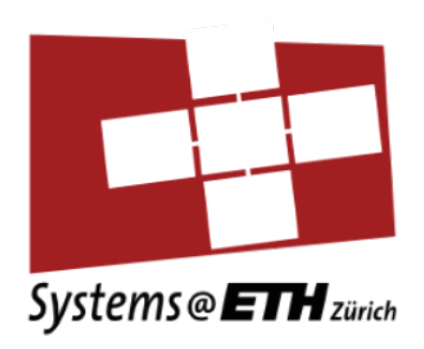

# Our own research

# Research on the cluster

- Systems:
	- Coyote: an OS for the FPGA
- Infrastructure:
	- EasyNet: 100 Gbs TCP/IP stack for Vitis
- Applications:
	- Distributed Recommendation Inference

# Coyote

- Multiple user regions (6 to 10)
- RDMA/TCP network stack
- Unified memory space host-FPGA
- Virtual memory
- Multi-user memory management on FPGA

*Do OS abstractions make sense on FPGAs?, Dario Korolija, Timothy Roscoe, and Gustavo Alonso, OSDI 2020*

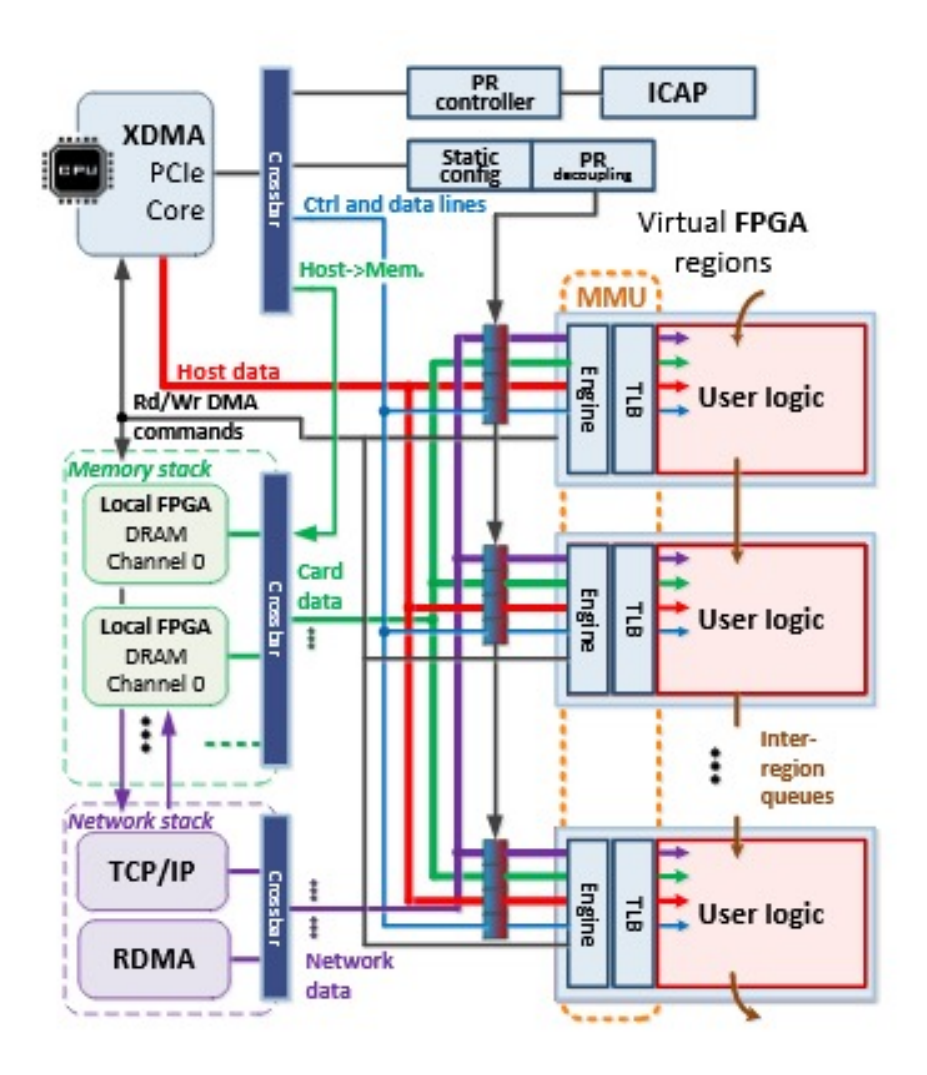

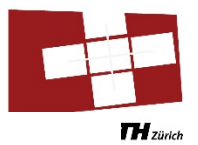

#### **EasyNet's Goal**

#### ■ Integrate a 100 Gbps TCP/IP stack into Vitis platform

- Take advantage of HLS
- $\blacksquare$  Abstract network data movement

#### **n** Provide higher level API for communication

- **n** Point-to-point communication
- Collective communication
- $\blacksquare$  Easy to instantiate

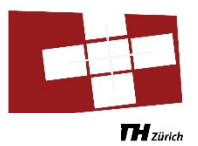

#### **Overall Architecture**

- CMAC: Ethernet subsystem, board specific
- Network: TCP/IP stack with streaming control and data interfaces
- **N** User: Customized unit for application

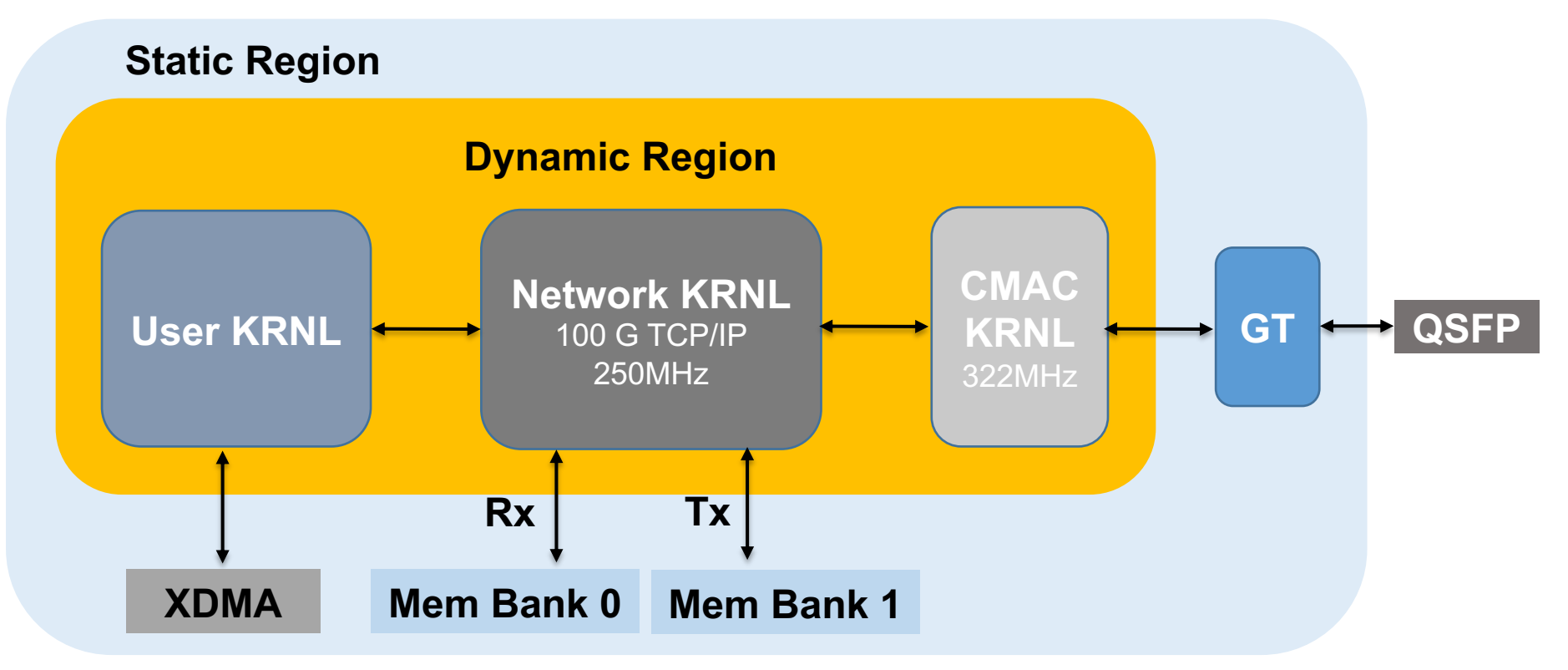

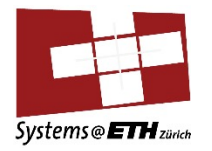

#### **Performance – Latency and Throughput**

 $\blacksquare$  Latency

- RTT : FPGA-FPGA 5 us VS FPGA-CPU 90 us
- **n** Throughput
	- **n** FPGA send & FPGA receive saturates 100 Gbps with 1 MB data
	- FPGA send & CPU receive on a single core achieves 46 Gbps

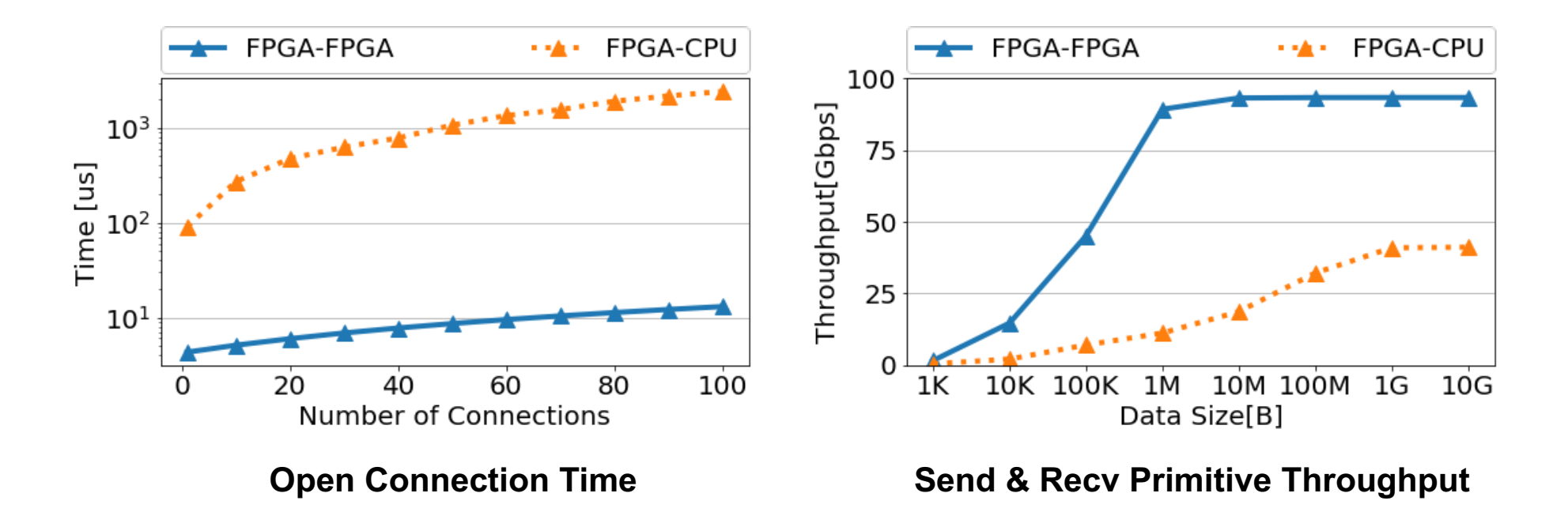

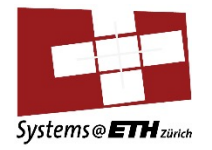

#### **Performance – Collective Primitives**

- Broadcast and all-reduce on 4 FPGAs
- Compared with OpenMPI on 4 CPUs
- **n** FPGA implementation achieves lower latency

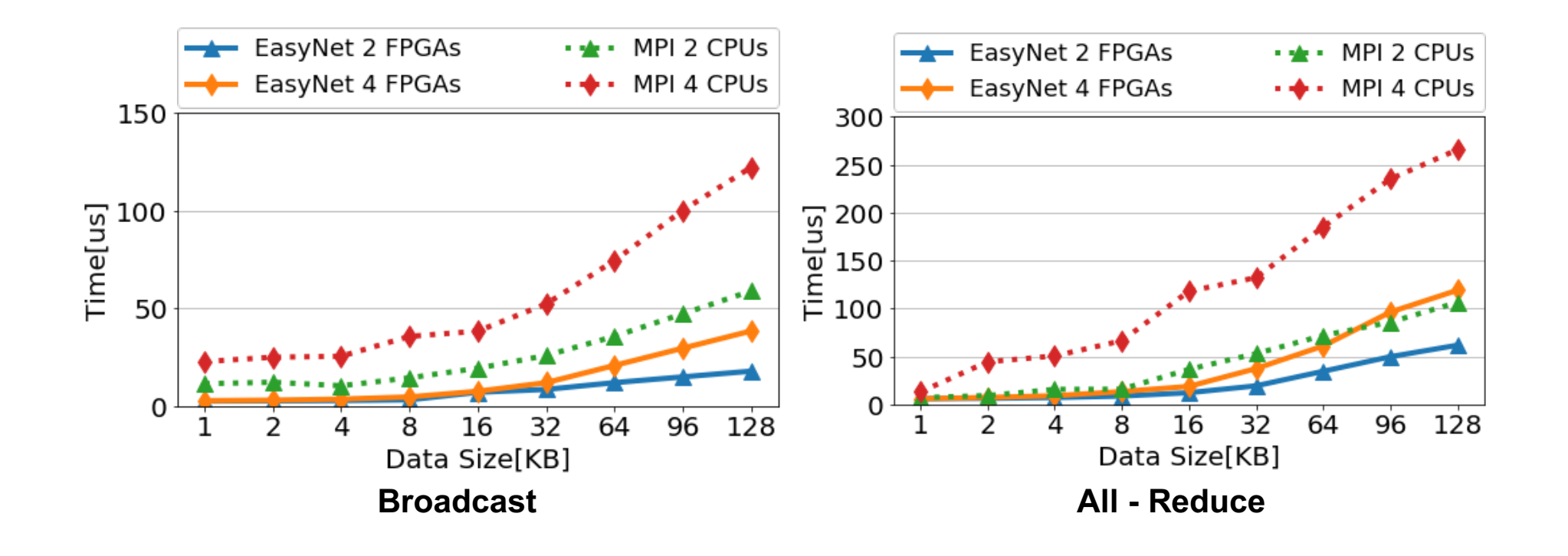

### **Status**

- EasyNet available on XACC ETHZ cluster and as open source
	- Vitis 2019.2 (stable release) and 2020.1 (initial tests)
	- Running on U280s (soon U250s once all shells are updated)
- EasyNet presentation at FPL'21: Thursday, Session 3B: Memory, Network & Streams
- Currently developing collective primitives
	- Interaction with Xilinx on the topic

# Distributed Recommendation Inference on FPGA Clusters

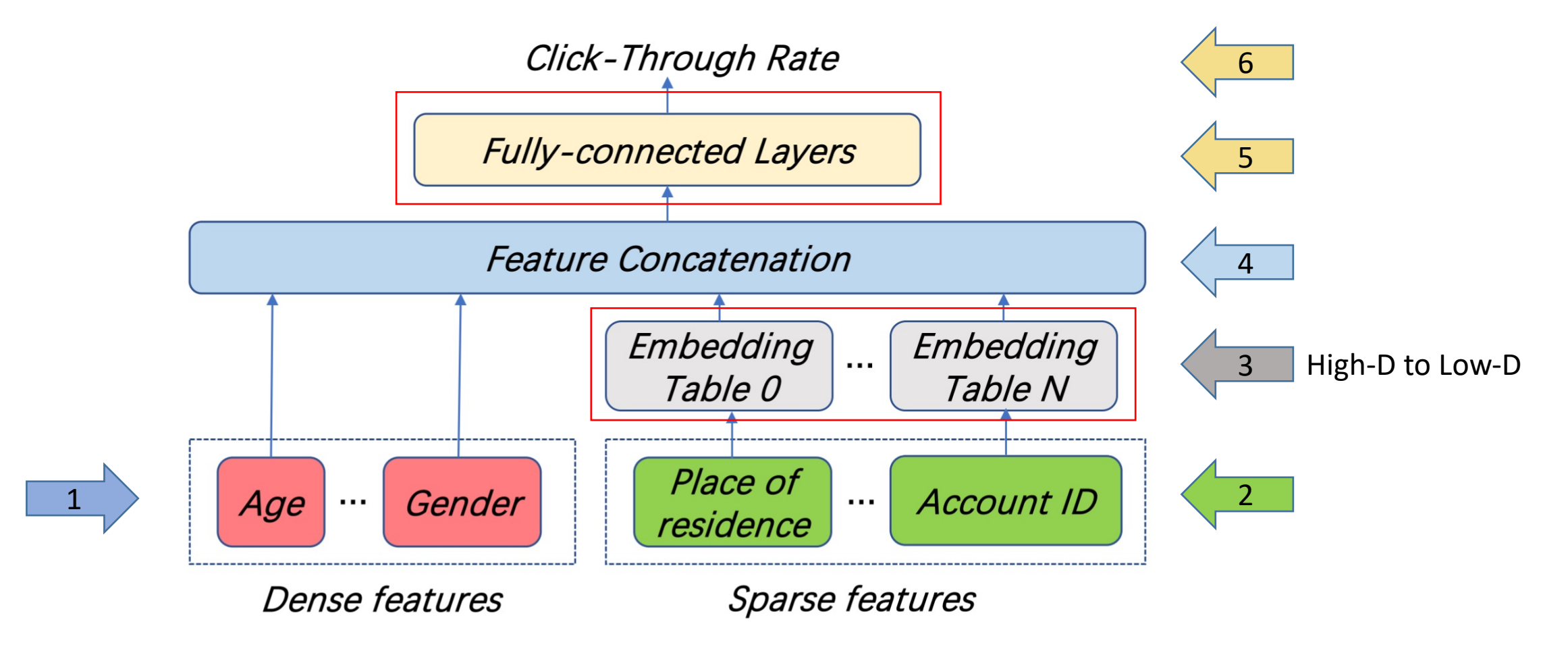

Fig. 1. High-level architecture of a typical deep recommendation model.

Target: design an FPGA-based recommendation inference system that tackle both the memory and computation bottlenecks

- Main idea
	- Accelerate both embedding lookup and computation
	- Match the speed in different stages

Method: take advantage of the strengths of FPGA cluster

I. EasyNet: TCP/IP Network stack for cluster[1] II.Use HBM for embedding lookup on single node III.Partition computation among nodes

[1] He, Z., et al. (2021). EasyNet: 100 Gbps Network for HLS. 31th International Conference on Field Programmable Logic and Applications(FPL), IEEE. https://github.com/fpgasystems/Vitis\_with\_100Gbps\_TCP-IP.git

# Evaluation

• Presentation at FPL'21: Friday, Session 5A: Accelerated Machine Learning (2)

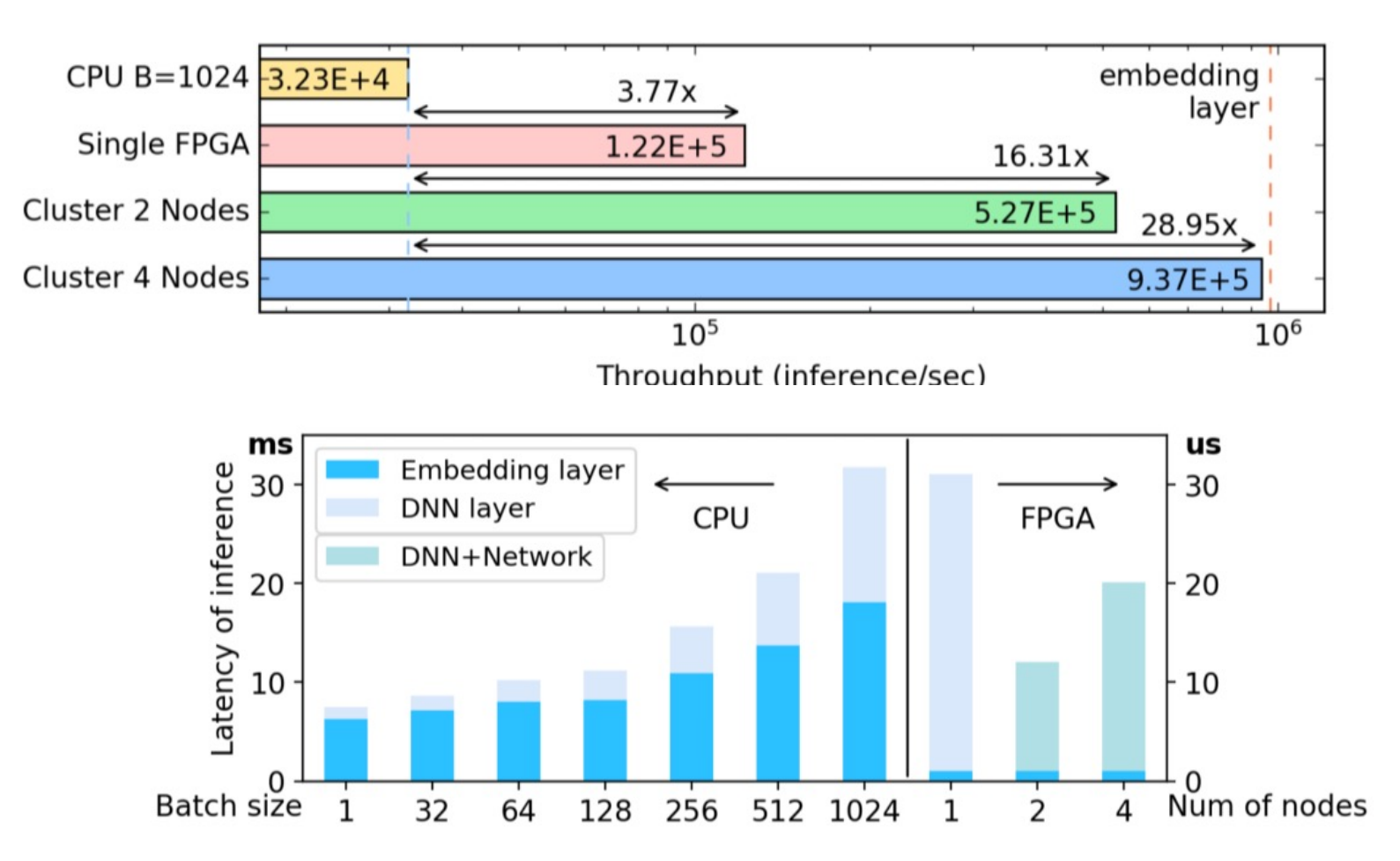

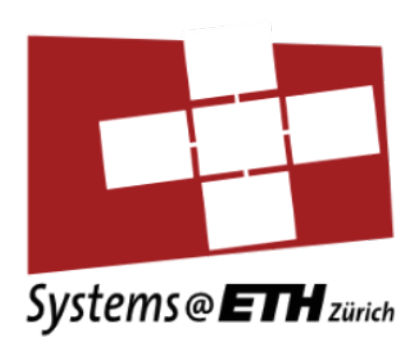

# Ideas for the future

# Working on a complete platform

- Instead of making FPGAs available ...
- ... make an ecosystem available:
	- Infrastructure from the FPGA (networking, storage, management)
	- Tools on FPGA clusters (MPI library, distributed coordination)
	- Basic applications (Key value store, ML libraries, ...)
- In the cloud, not even the large companies build everything from scratch: deep stack of open source applications and infrastructure
- Potential goal: foster the creation of such an open source stack for clusters of FPGAs